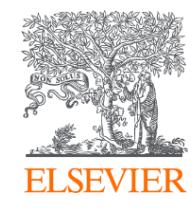

# Scopus Author ID – профиль автора в Scopus и возможности его корректировки

Михайлов Андрей Сергеевич, к.г.н.

Руководитель партнерских программ Elsevier в России и Восточной Европе

Elsevier B.V. ("Эльзевир") / RELX Group PLC

+79052400526 | a.mikhailov@elsevier.com

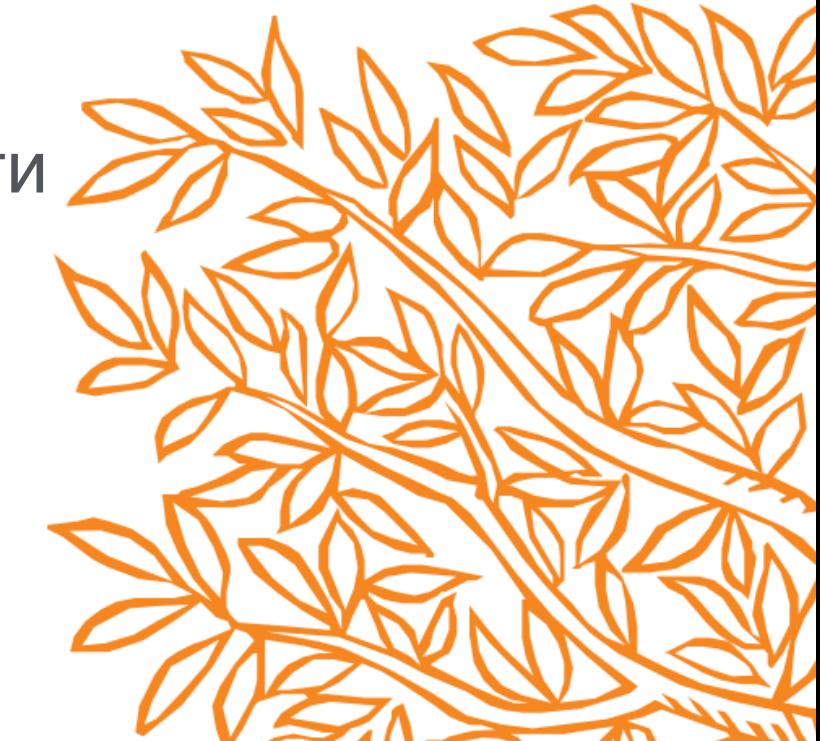

### Принципы формирования авторского профиля

Авторский профиль создается автоматически при первой публикации в изданиях, индексируемых Scopus. Каждая учетная запись обладает уникальным идентификатором автора – Author ID.

Для формирования профиля автора используются метаданные публикаций:

- Заглавия статей
- **Аннотации**
- ✓ ФИО автора
- ✓ Перечень соавторов
- ✓ Пристатейная литература
- ✓ Ключевые слова
- ✓ Место работы (аффилиация)
- ✓ Источник публикации
- ✓ Предметная классификация (ASJC)
- ✓ Даты публикаций (публикационная история)

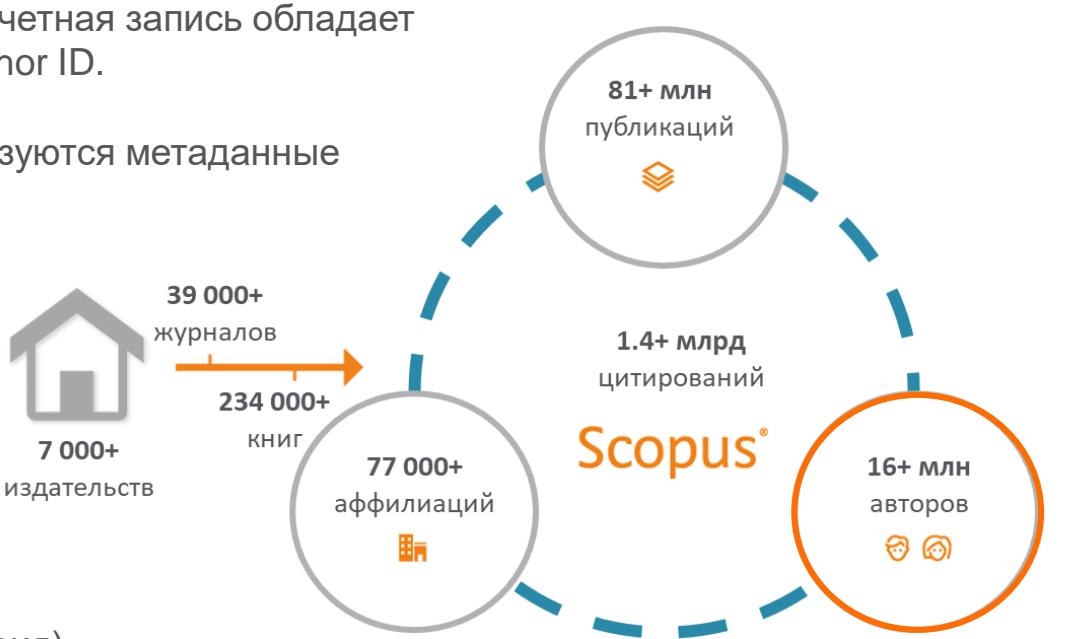

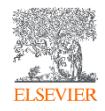

## Mikhaylov, Andrey Sergeevich

Immanuel Kant Baltic Federal University, Kaliningrad, Russian Federation Показать всю информацию об авторе ⊙

https://orcid.org/0000-0002-5155-2628 sc 57214075325 <sup>1</sup> M Просмотреть профиль Mendeley

Редактировать профиль Д Настроить оповещение : ⊂ Сохранить в список 29. Потенциальные соответствия авторов **В** Экспортировать в SciVal

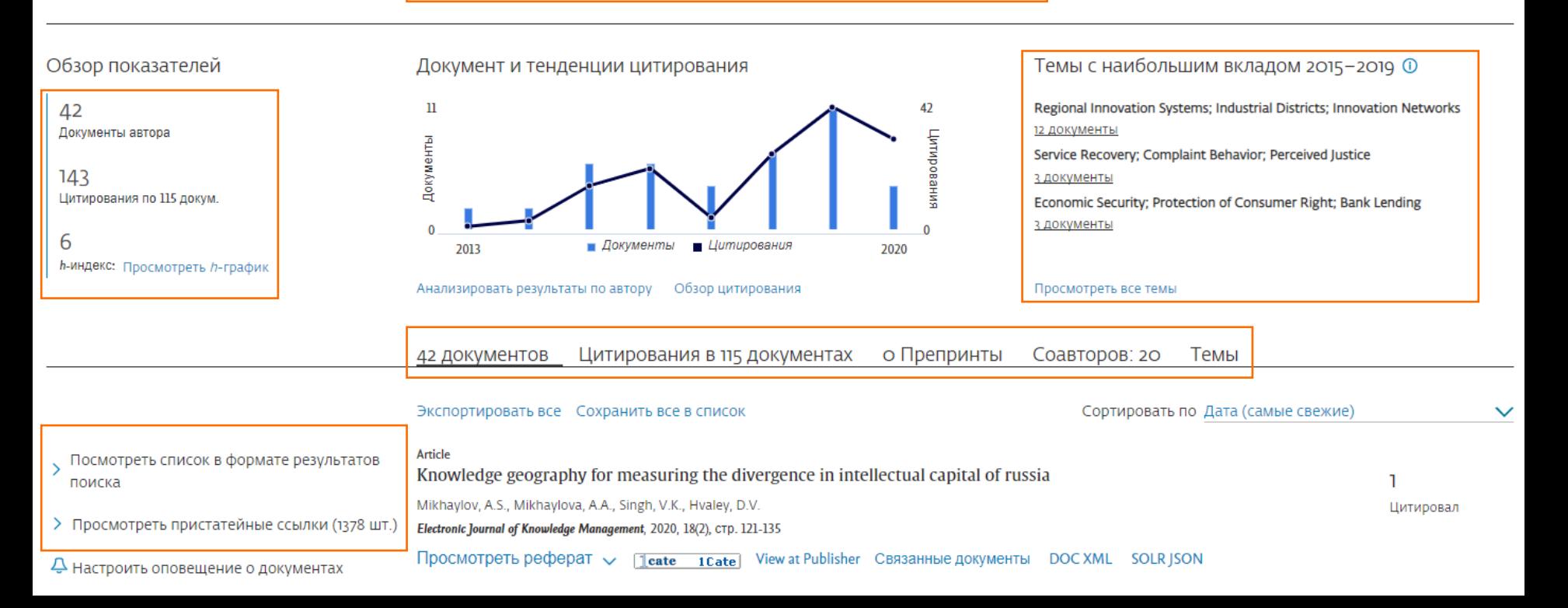

### Визуализация публикационной активности автора

0 2 4 6 8 10 12 14 16 18 20 22 24 26 28 30 32 34 36 38 40 42 44 Документы

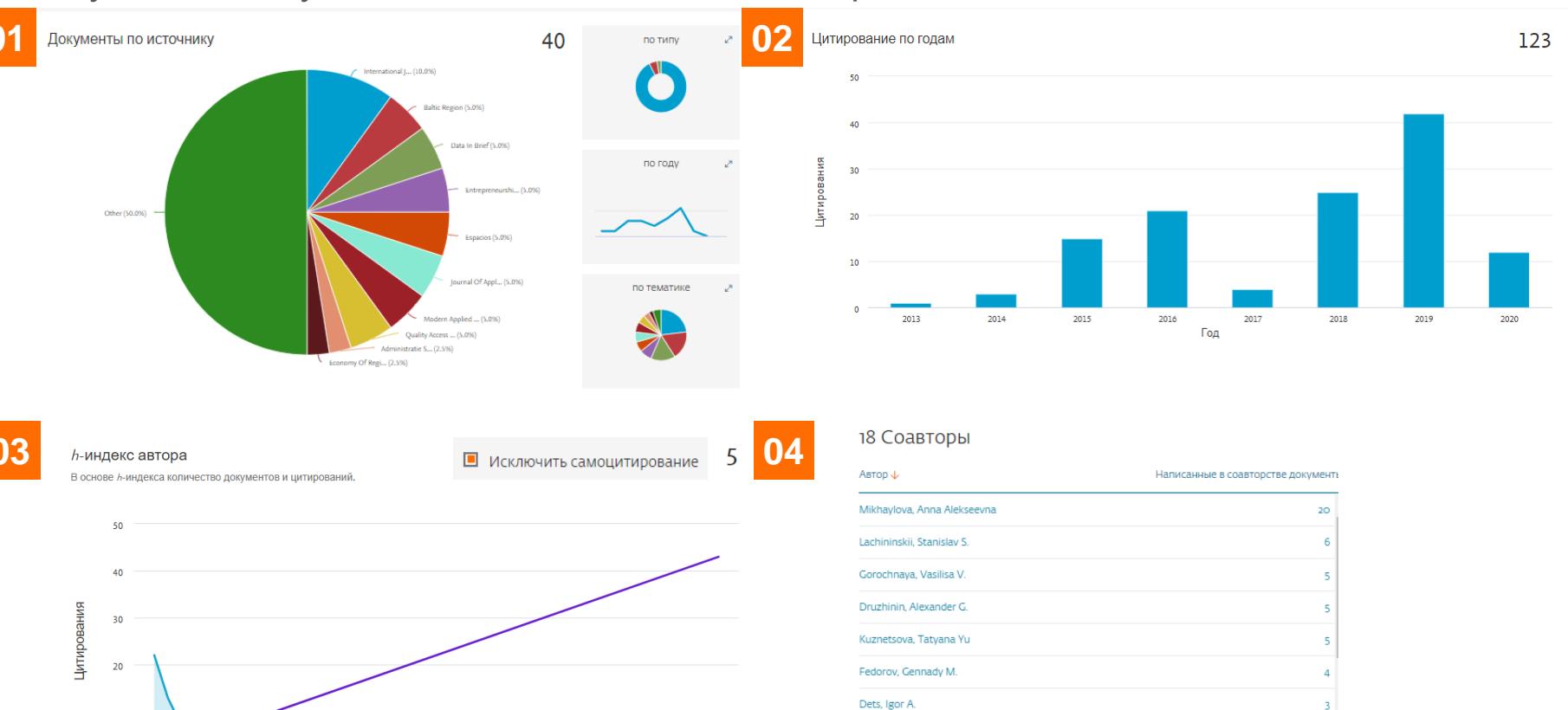

Gontar, Nikolay V.

Savchina, Oksana V.

Peker, Irina Yu

**CONTRACTOR ELSEVIER** 

 $10<sup>°</sup>$ 

 $\ddot{\mathbf{0}}$ 

### Анализ тематик в авторском профиле

### Mikhaylov, Andrey Sergeevich

© Immanuel Kant Baltic Federal University, Kaliningrad, Russian Federation Show all author info

sc 57214075325 **① •** https://orcid.org/0000-0002-5155-2628 • М Просмотреть профиль Mendeley

 $\mathscr{D}$  Edit profile Д. Настроить оповещение РФФ Potential author matches → Export to SciVal

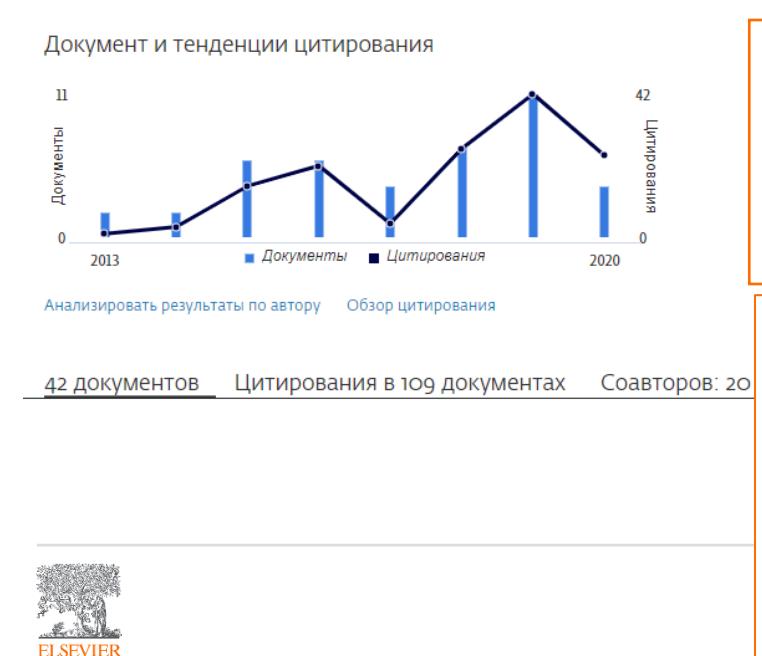

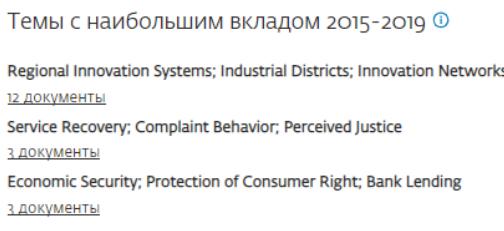

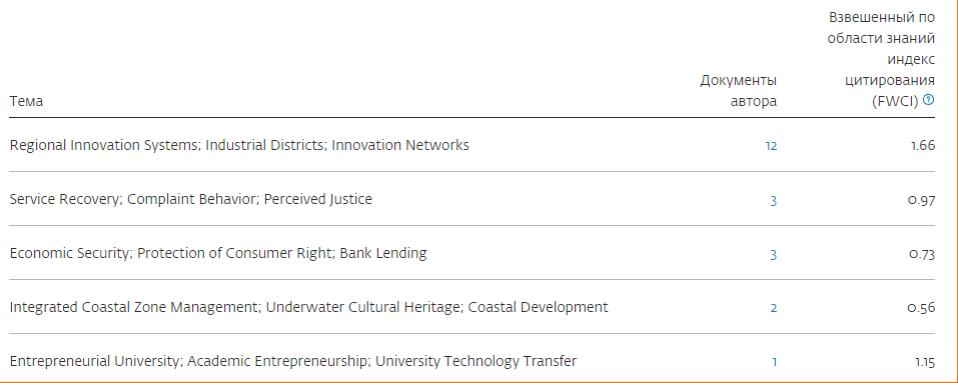

Как группируются соответствия авторов и связанных с ними документов

**Идентификатор автора Scopus** представляет собой уникальный номер, который связывает авторство с группами документов. Документы, которые невозможно сопоставить с существующим профилем, группируются по отдельности. В этом случае для одного и того же автора могут существовать несколько профилей.

Для определения того, какие имена авторов должны быть объединены в группы с общим идентификационным номером, функция «Идентификатор авторов Scopus» использует алгоритм, сопоставляющий имена авторов на основе следующих категорий:

- организация
- отрасль знаний
- город и страна
- название места публикации
- дата публикации
- цитирования
- соавторы

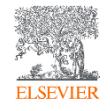

Причины некорректного формирования авторского профиля

- Различия в написании фамилии автора латиницей (Михайлов: Mi**khai**lov, Mi**khay**lov, Mi**hai**lov, Mi**hay**lov)
- Разная последовательность написания ФИО имя распознано как фамилия: (György Csomós vs Csomós György)
- Изменение в аффилиации автора
- Кардинальная смена в предметной области публикаций автора (Social sciences vs Natural sciences)
- Ошибки при передаче метаданных от издательства или Medline
- Отсутствие информации или некорректные данные в оригинале
- Технические ошибки в обработке и индексировании данных в Scopus

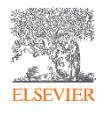

Если в оригинале статьи есть необходимый минимальный объем информации на английском, то он появится и в Scopus, и статья будет проиндексирована корректно

### Информация на странице издательства

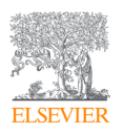

Estuarine, Coastal and Shelf Science Volume 231, 31 December 2019, 106482

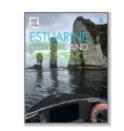

Daytime activity and habitat preferences of two sympatric hermit crab species (Decapoda: Anomura: Coenobita)

Sebastian Steibl  $\boxtimes$ , Christian Laforsch A  $\boxtimes$ 

Department of Animal Ecology I, University of Bayreuth, Universitaetsstr. 30, D-95440, Bayreuth, German

Received 15 May 2019, Revised 15 October 2019, Accepted 10 November 2019, Available online 12 November 2019.

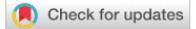

### Информация в Scopus

Estuarine, Coastal and Shelf Science Volume 231, 31 December 2019, Номер статьи 106482

Daytime activity and habitat preferences of two sympatric hermit crab species (Decapoda: Anomura: Coenobita) (Article)

Steibl, S. & Laforsch, C. &

**В. Сохранить всех в список авторов** 

Department of Animal Ecology I, University of Bayreuth, Universitaetsstr. 30, Bayreuth, D-95440, Germany

#### Краткое описание

 $\sim$  Просмотр пристатейных ссылок (42)

The beach environment is extremely dynamic in space and time. Abiotic factors like tides, sun exposure or sediment structure are defining the ecology of the beach-associated fauna. Among the most common beach-dwelling organisms of tropical and subtropical shores are the hermit crabs of the genus Coenobita (Latreille, 1829) (Decapoda: Anomura). They utilize gastropod shells to protect against predators, to avoid desiccation and disruption by wave action and further show behavioural adaptations, like burrowing in the substratum to withstand the abiotic stressors of coasts. Little is known, however, if the abiotic factors of the beach habitat influence the daytime activity and habitat preferences. We therefore analysed the changes in abundance during daytime, at different tidal times and in different coastal habitats in a community of two sympatric Coenobita species, C. rugosus and C. perlatus. We hypothesized that habitat, daytime and tidal time influenced the overall abundance. Here, we showed that hermit crabs became largely absent during midday, while their highest diurnal activity laid in the 2 h before low tide until absolute low tide. Structurally more complex beach types were preferred over pure fine sand or rock beaches. These behaviours and preferences of the investigated hermit crabs are adaptive as they aid in avoiding desiccation, while becoming most active when food availability is highest during low tide. Heterogenous beach habitats are probably favoured over homogenous sandy beaches, because accumulation of marine debris, a major food source, is increased. This emphasizes how physically controlled the distribution of beach-dwelling organisms is and demonstrates how abiotic stressors can become maior drivers for behavioural adaptations in beach crustaceans. @ 2019 Elsevier Ltd

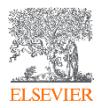

### Отсутствие информации от издателя – отсутствие информации в Scopus

### Сведения о документе

< Вернуться к результатам | < Назад 870 из 3336 Далее >

Прямой экспорт в SciVal  $\vee$  と Скачать ( 円 Печать 図 Электронная почта 同 Сохранить в PDF  $\cdot$   $\cdot$  Сохранить в список Еще... >

Ab Imperio

Issue 1, 2016. Pages 206-221

Correspondence between Vasily Maklakov and Oskar Gruzenberg (January 1933 - January 1934) (Article) (автор не найден)

#### Краткое описание

#### $\sim$  Просмотр пристатейных ссылок (2)

This archival publication presents correspondence between Vasily Maklakov and Oskar (Israel) Gruzenberg spanning the period of one year: January 1933 to January 1934. In Late Imperial Russia, they were known as leading lawyers and public figures, who conversed on ethical problems with Leo Tolstoy and led the liberal opposition to the regime. Occasionally, their professional paths crossed, for example, during the infamous Beilis trial (1913), when Maklakov and Gruzenberg led the defense team. At the same time, they were divided on many political issues, as well as by personal attitudes. The rise of the Nazis to power in Germany provoked Maklakov and Gruzenberg, now living in emigration in France, to discuss the new political reality in Europe: that of dictatorships based on massive nationalist mobilization. They discuss the prospects of the Soviet regime in this new reality, which leads them to a bigger question of the "nature" of the Russian people, the historical roots of the Bolshevik Revolution, and their own integrity in politics and as professionals. The documents come from the Hoover Institution Archives (Stanford University), Vasily Maklakov Collection. @ 2016, Ab Imperio. All rights reserved.

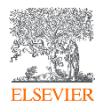

# Возможности корректировки авторского профиля

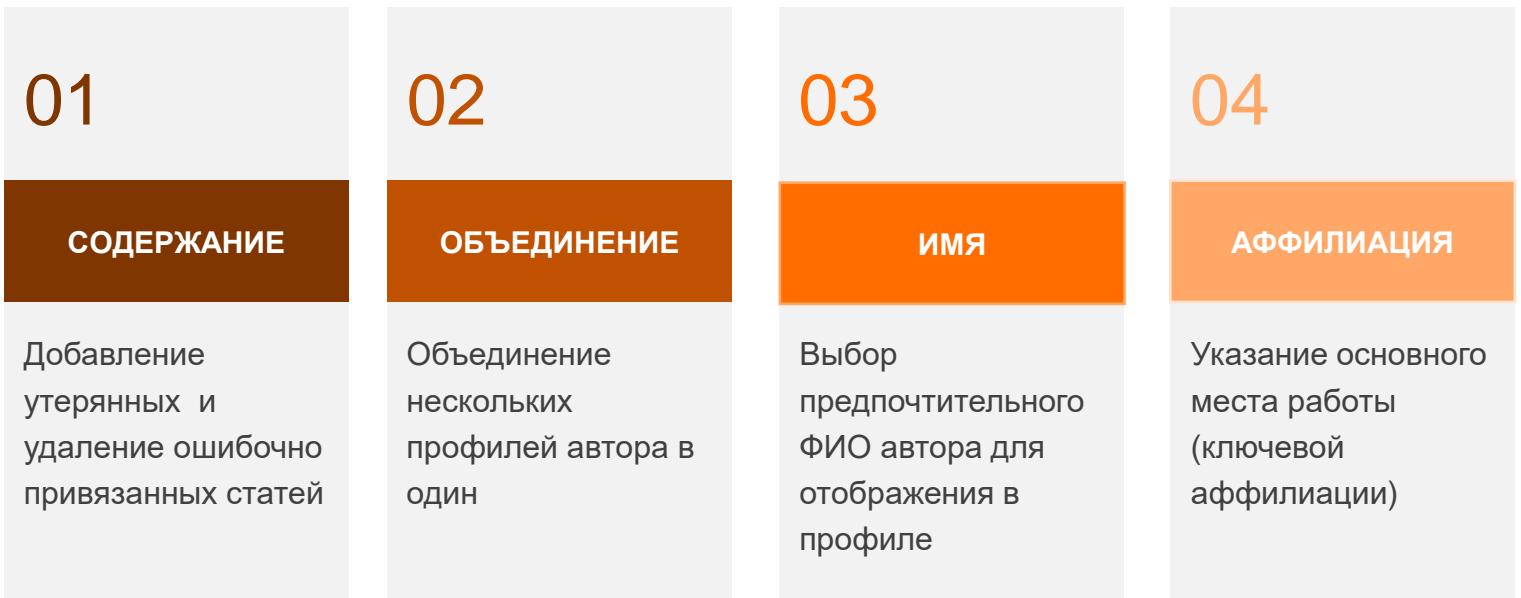

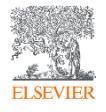

# Поиск авторского профиля

#### 11,773,459 результатов поиска документов

DOI (10.1016<sup>\*</sup>)

#### • Редактировать □ Сохранить → Настроить оповещение <mark>№</mark> Настроить канал

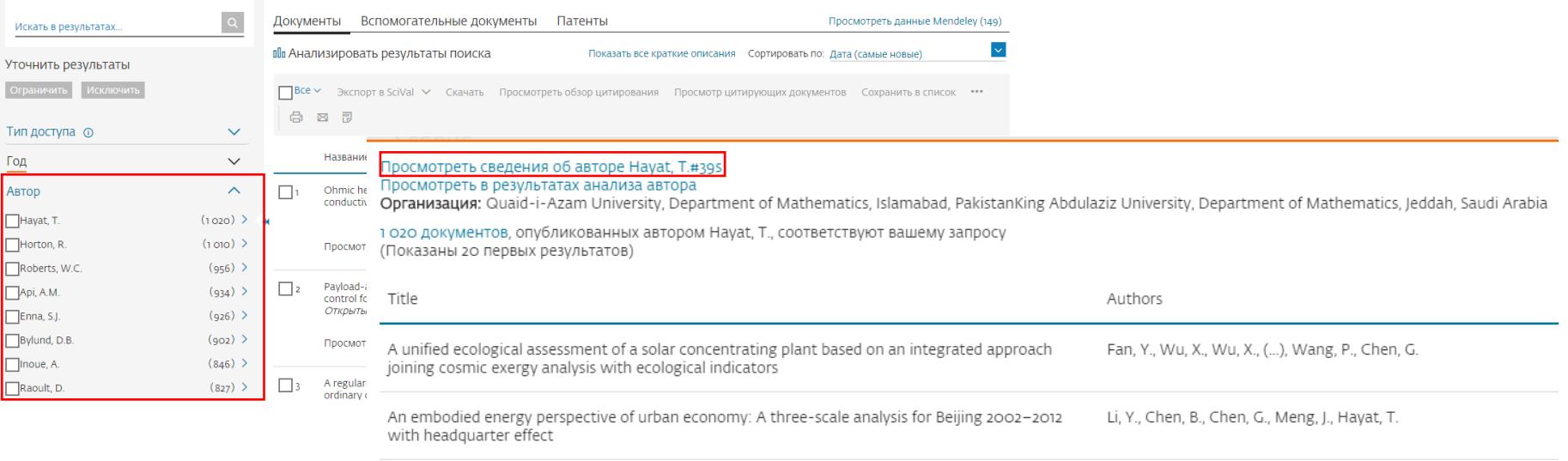

Highly efficient scavenging of Ni(II) by porous hexagonal boron nitride: Kinetics, thermodynamics Li, L., Chang, K., Fang, P., (...), Hayat, T., Guo, X. and mechanism aspects

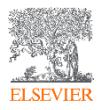

# Поиск авторского профиля

Поиск Источники Списки SciVal

### Поиск авторов

Сравнить источники >

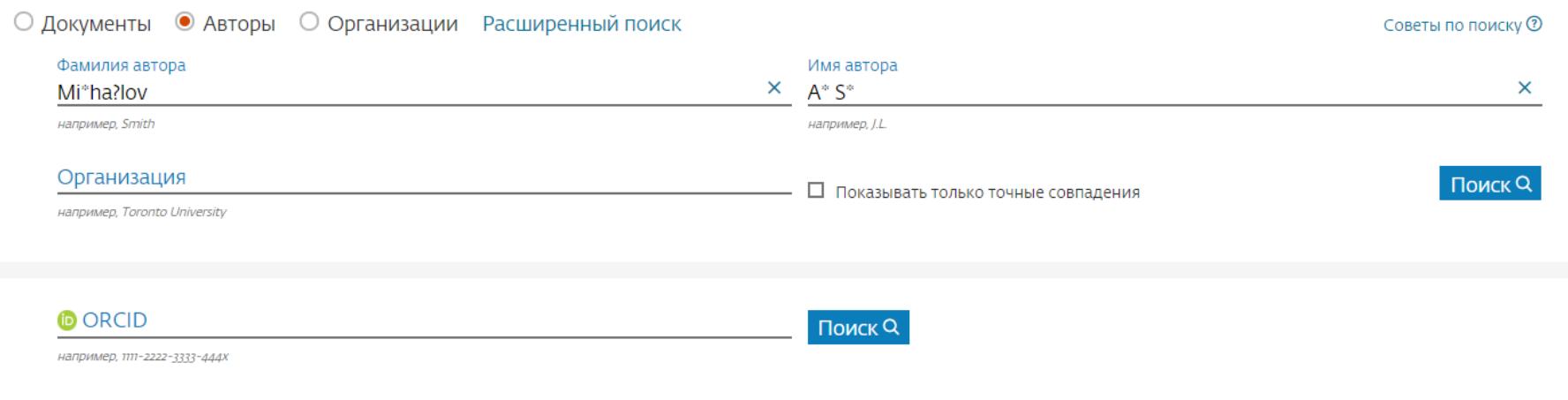

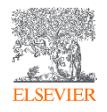

? заменяет одну букву

\* заменяет любое количество букв

# Результаты поиска авторского профиля

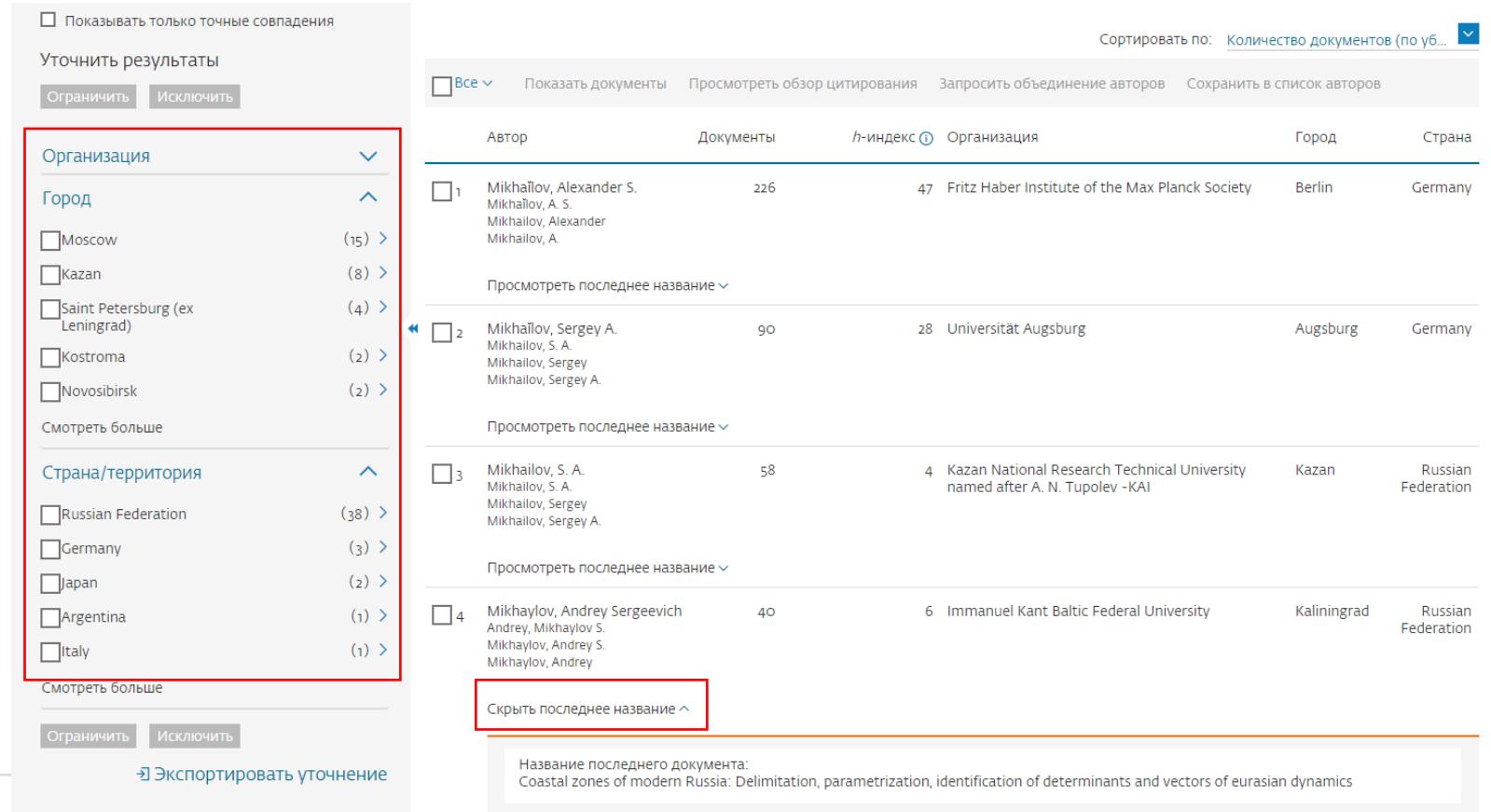

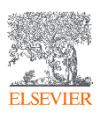

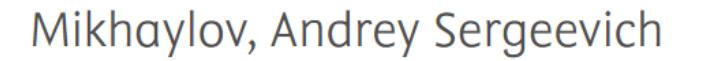

Immanuel Kant Baltic Federal University, Kaliningrad, Russian Federation Показать всю информацию об авторе ⊙

 $\overline{ss}$  57214075325  $\overline{O}$ **•** https://orcid.org/0000-0002-5155-2628 • М Просмотреть профиль Mendeley

Редактировать профиль  $\Delta$  Настроить оповещение : Сохранить в список ∥

Я Потенциальные соответствия авторов • Экспортировать в SciVal

#### Обзор показателей

42 Документы автора

поиска

 $143$ Цитирования по 115 докум.

6 **h-индекс:** Просмотреть h-график

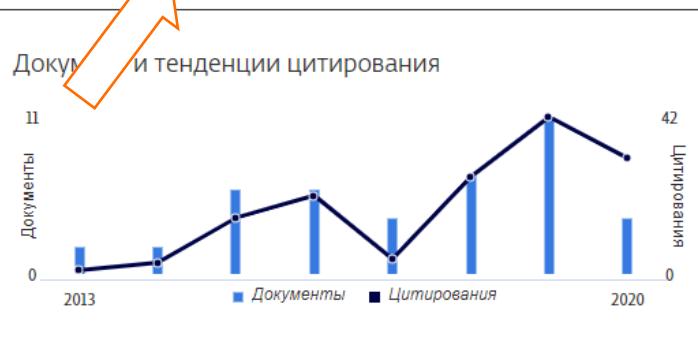

Анализировать результаты по автору Обзор цитирования Темы с наибольшим вкладом 2015-2019 ©

Regional Innovation Systems; Industrial Districts; Innovation Networks 12 документы Service Recovery; Complaint Behavior; Perceived Justice з документы Economic Security; Protection of Consumer Right; Bank Lending 3 документы

Просмотреть все темы

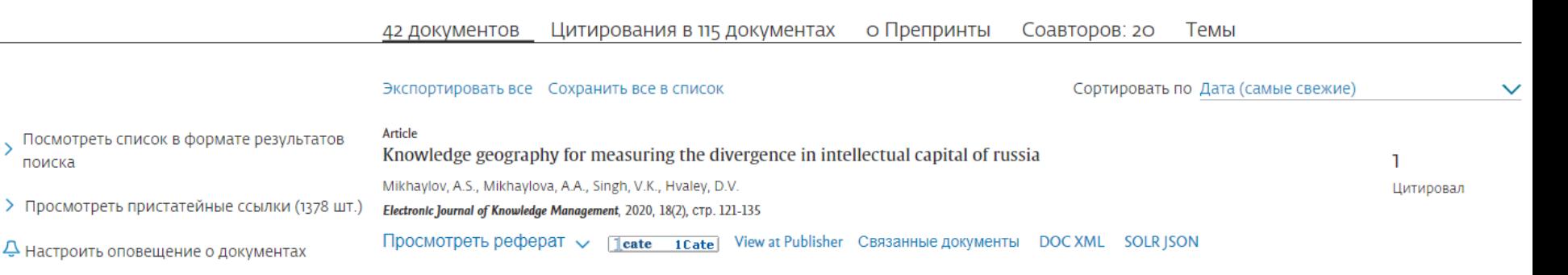

#### 10 из 18 найденных авторов

#### Просмотреть их в формате результатов поиска  $\hspace{0.1cm} \times$

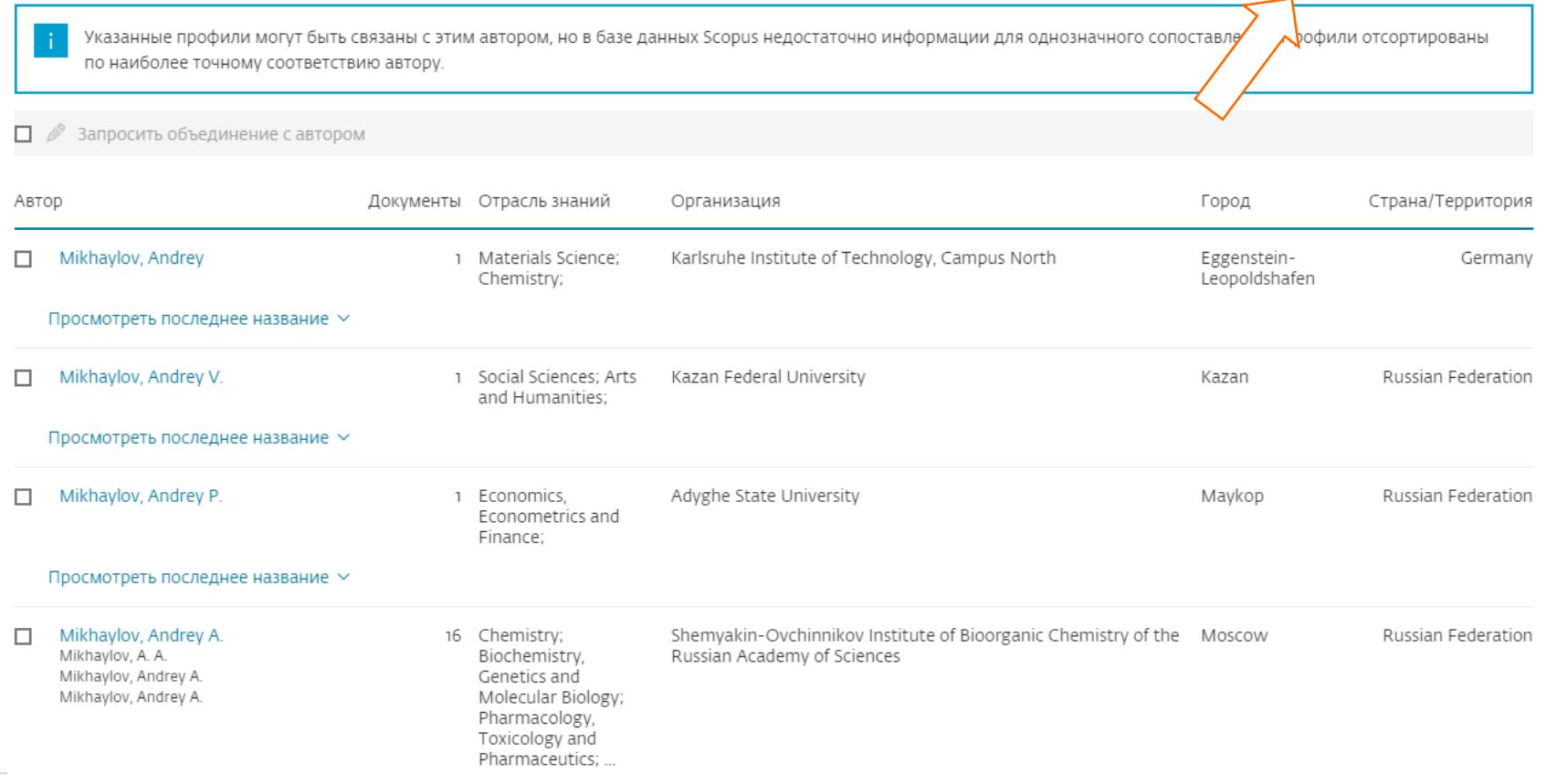

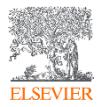

# Объединение авторских профилей

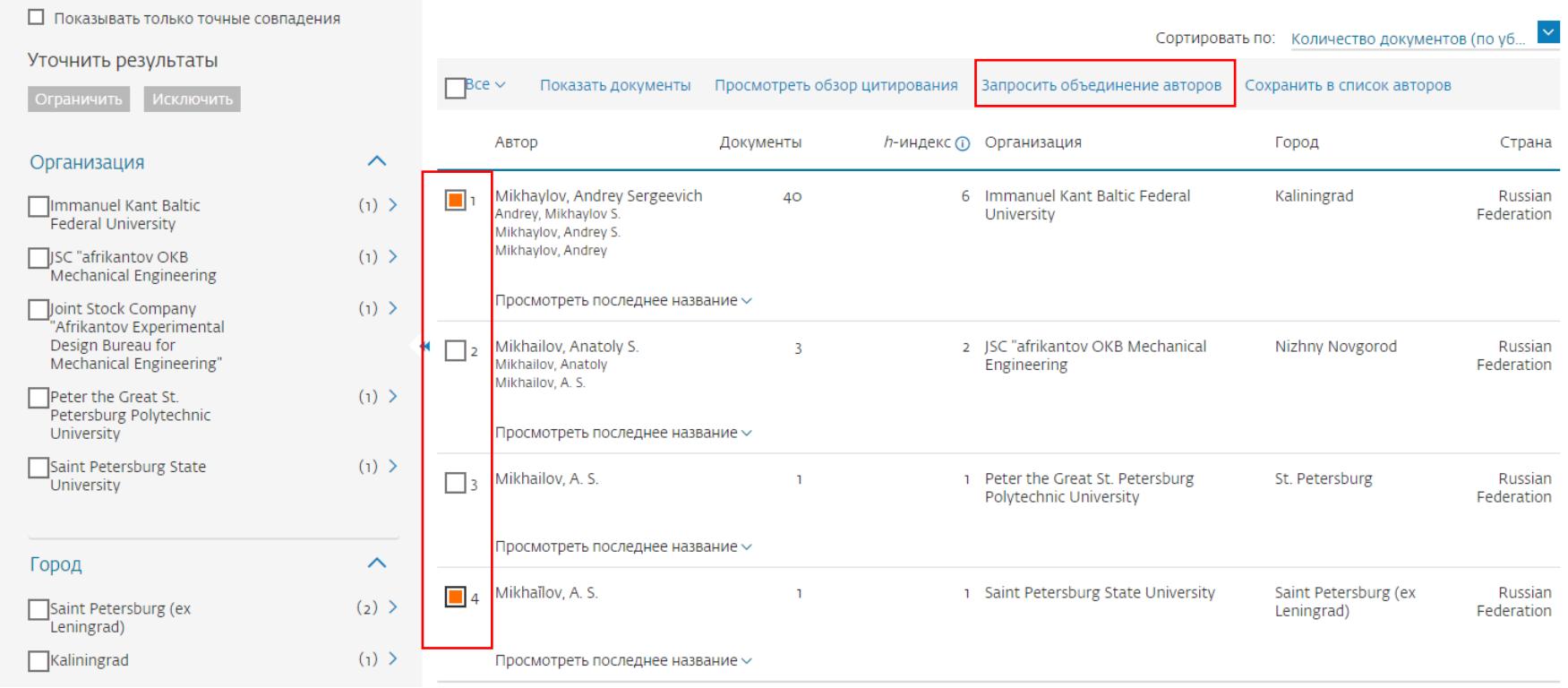

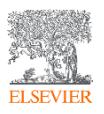

## Mikhaylov, Andrey Sergeevich

Immanuel Kant Baltic Federal University, Kaliningrad, Russian Federation Показать всю информацию об авторе ⊙

 $\overline{ss}$  57214075325  $\overline{O}$ **•** https://orcid.org/0000-0002-5155-2628 • М Просмотреть профиль Mendeley

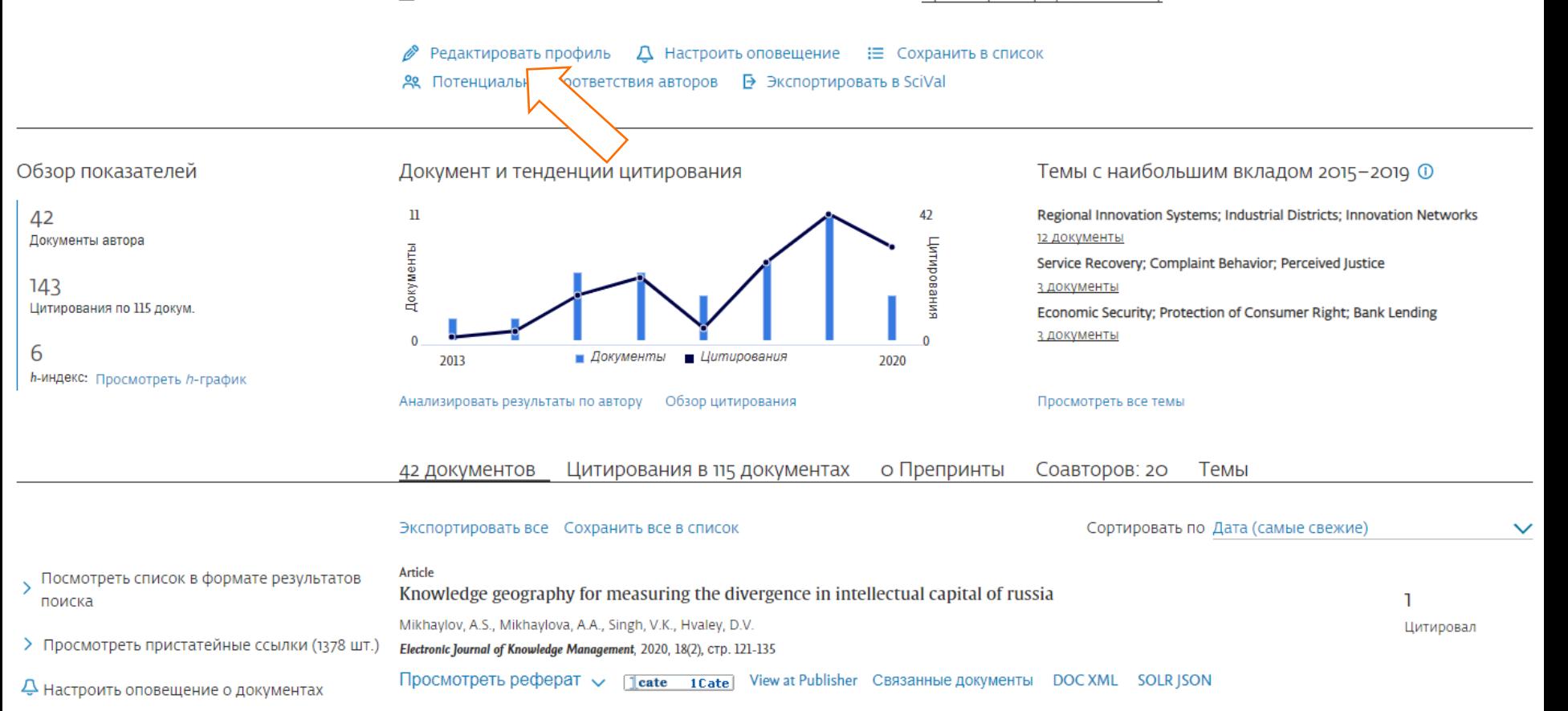

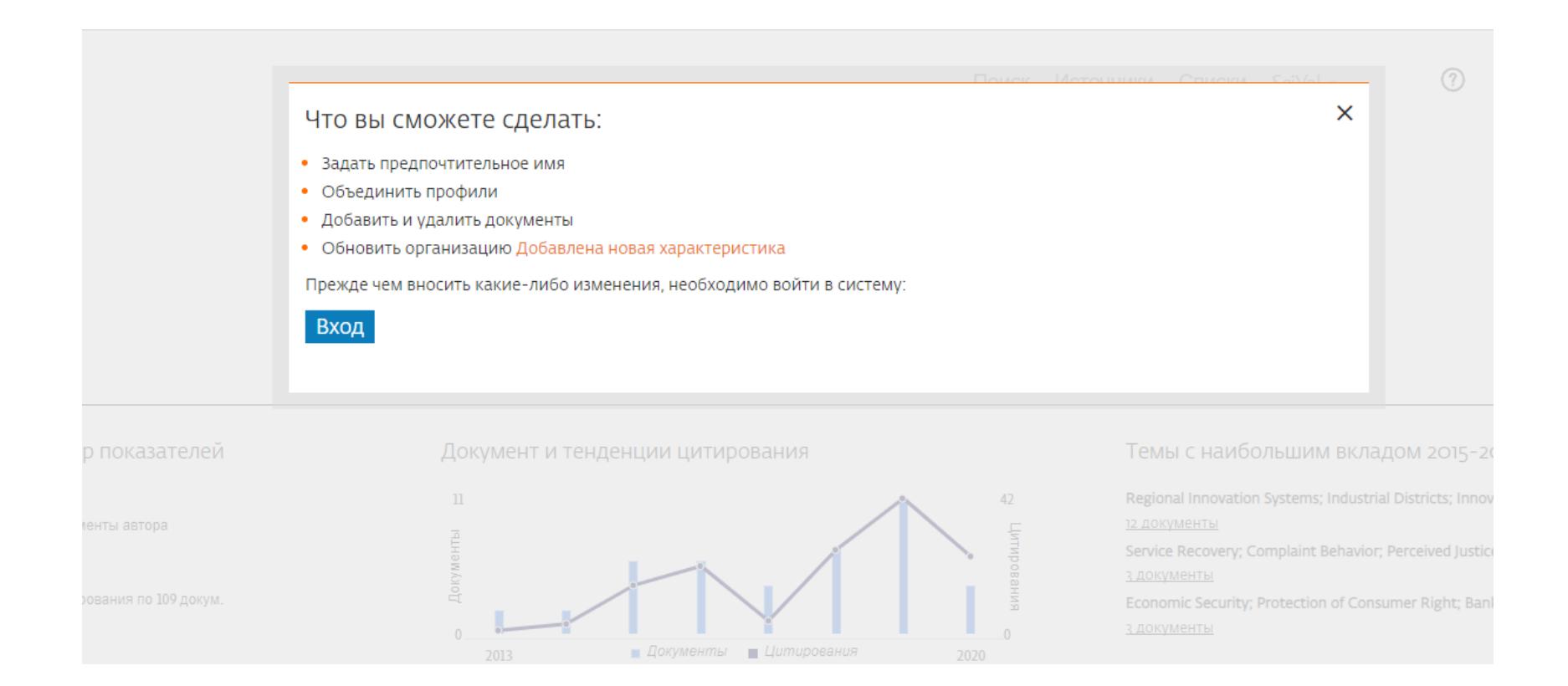

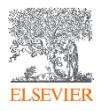

# **Scopus**

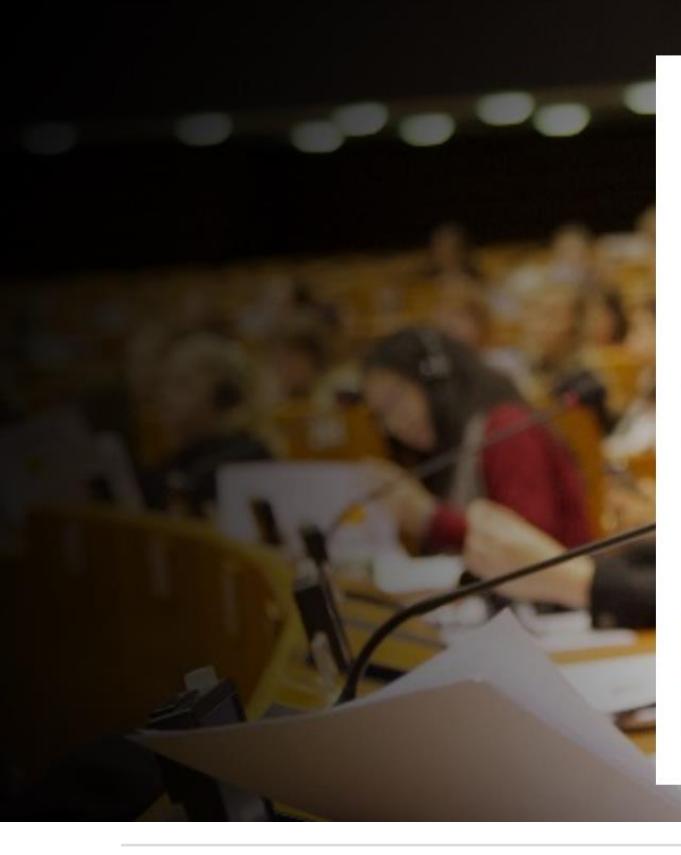

### **ELSEVIER**

### Войти в систему

Введите пароль, чтобы войти в систему в Scopus

Эл. почта a.mikhailov@elsevier.com

#### Пароль

.........

#### Забыли пароль?

• Оставаться в системе (не рекомендуется для устройств общего пользования)

#### Войти в систему

Войти с другими учетными данными

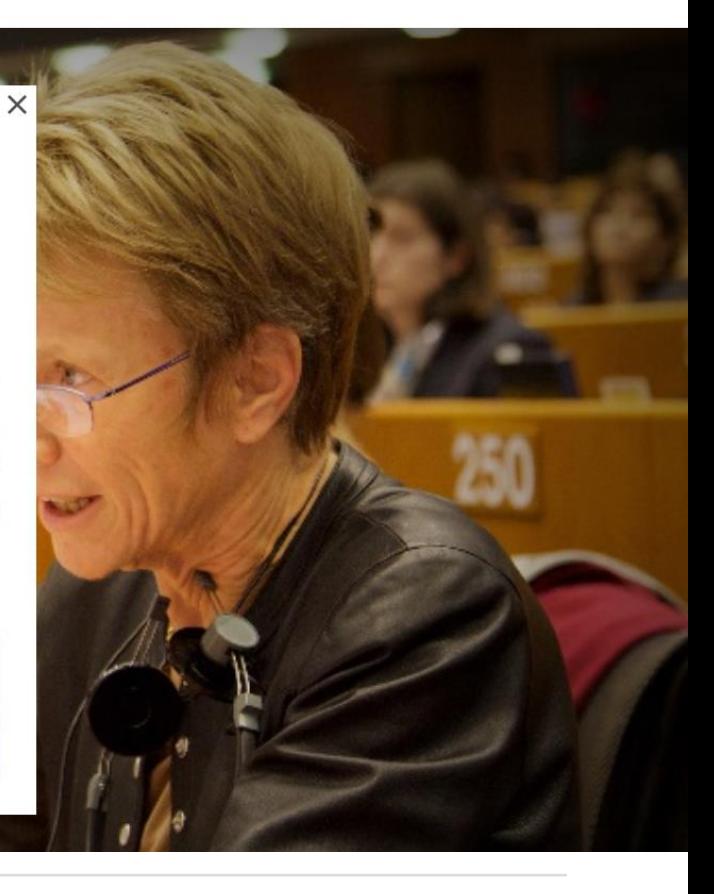

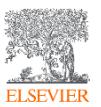

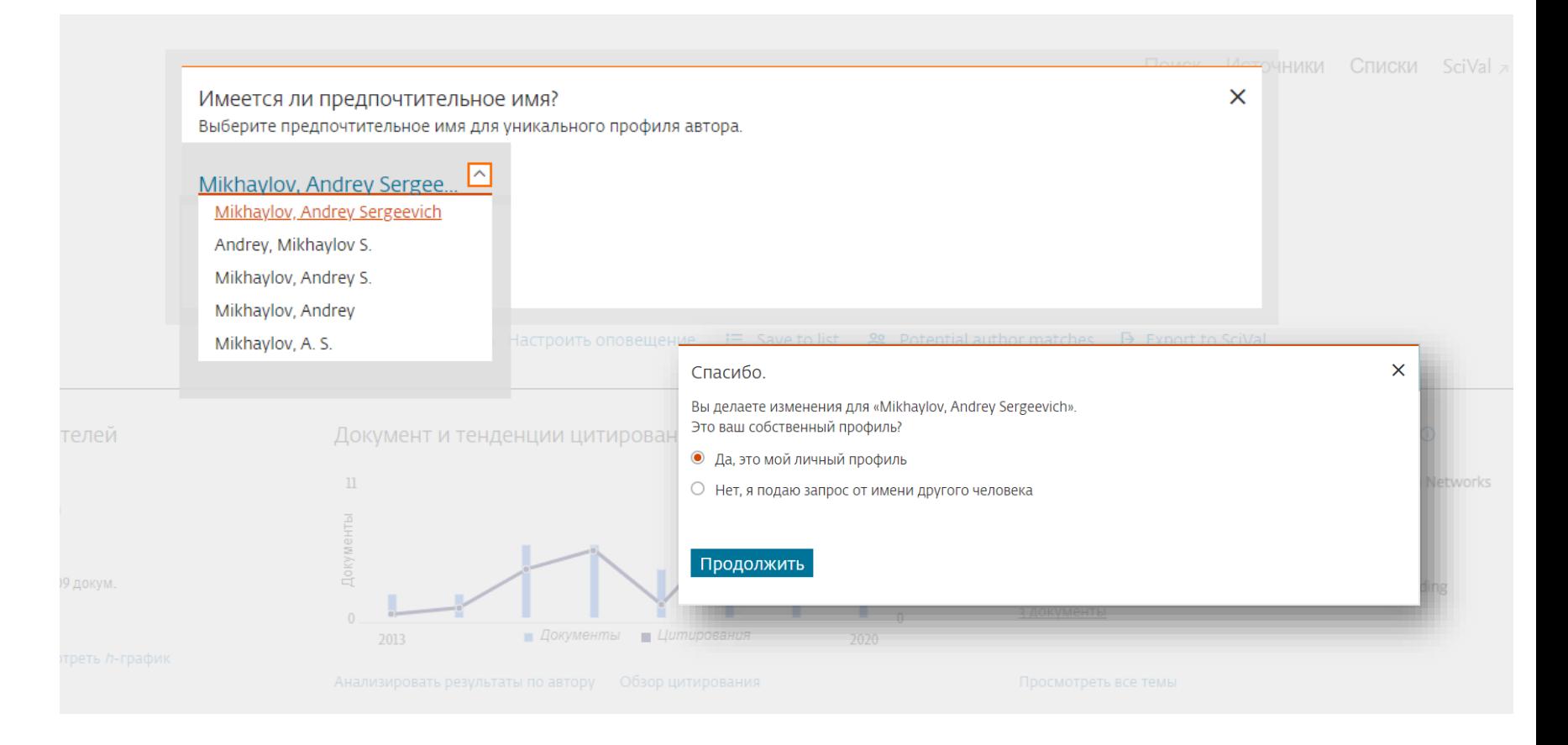

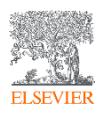

—— У Подтвердить и отправить

Проверьте следующие документы и посмотрите, принадлежат ли все они к этому автору.

Mikhaylov, Andrey Sergeevich<br>39 документы

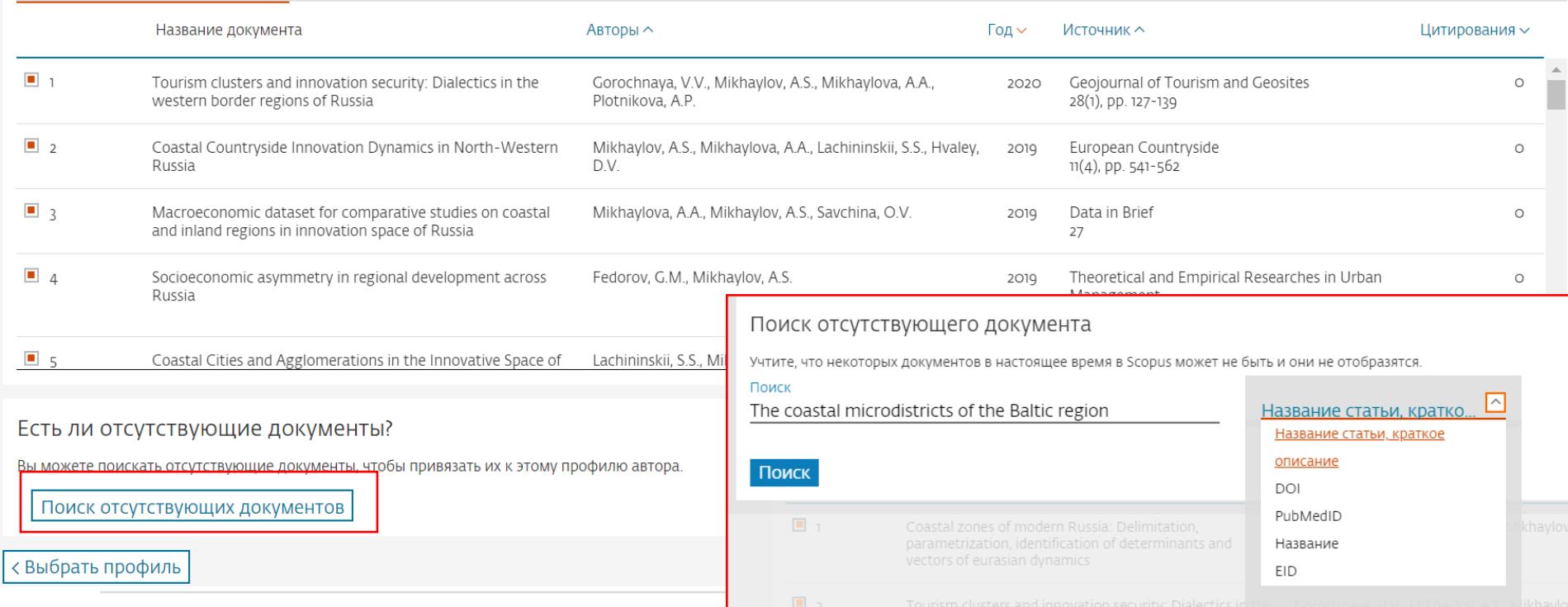

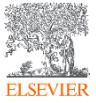

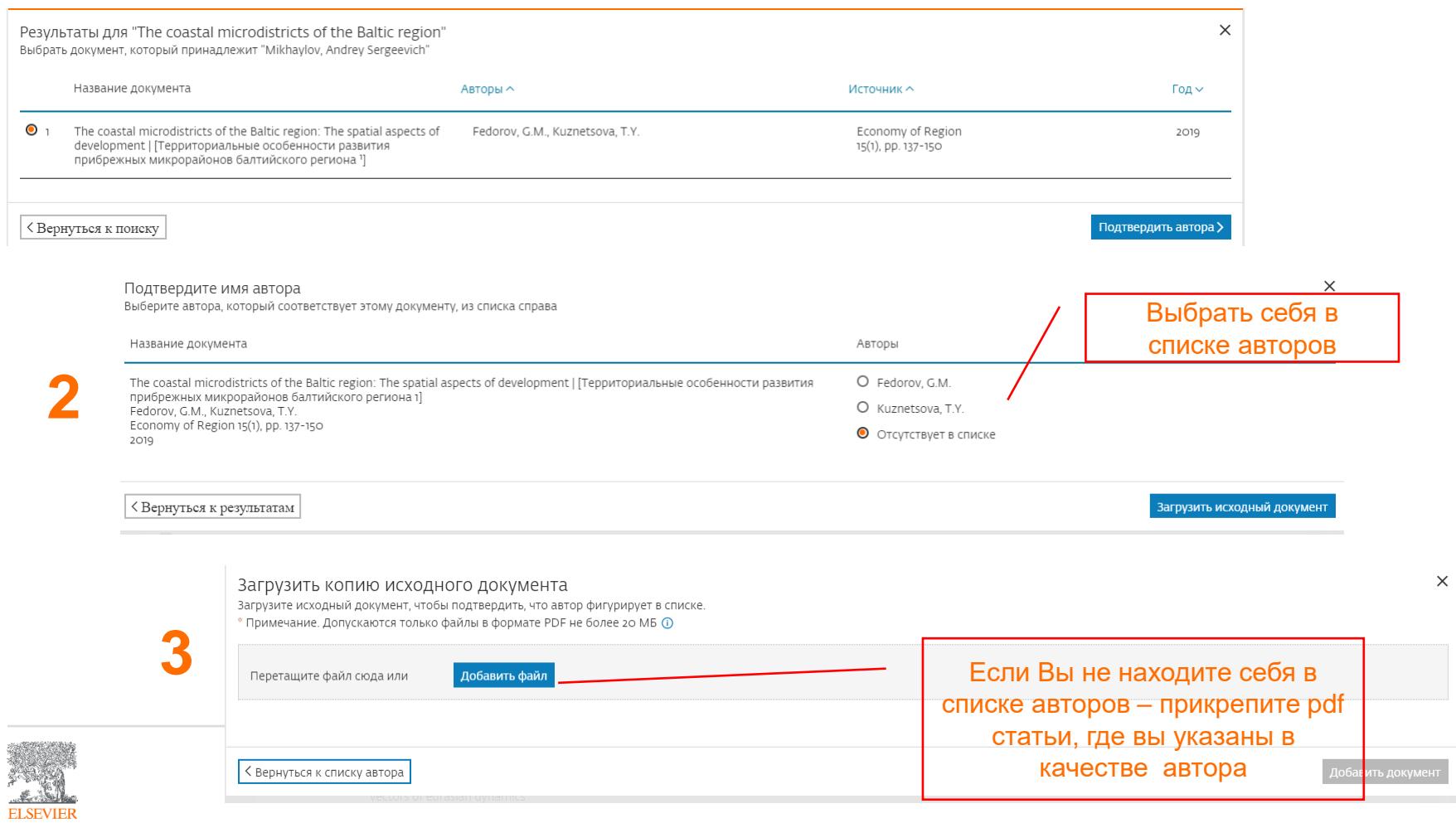

**1**

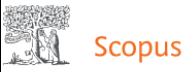

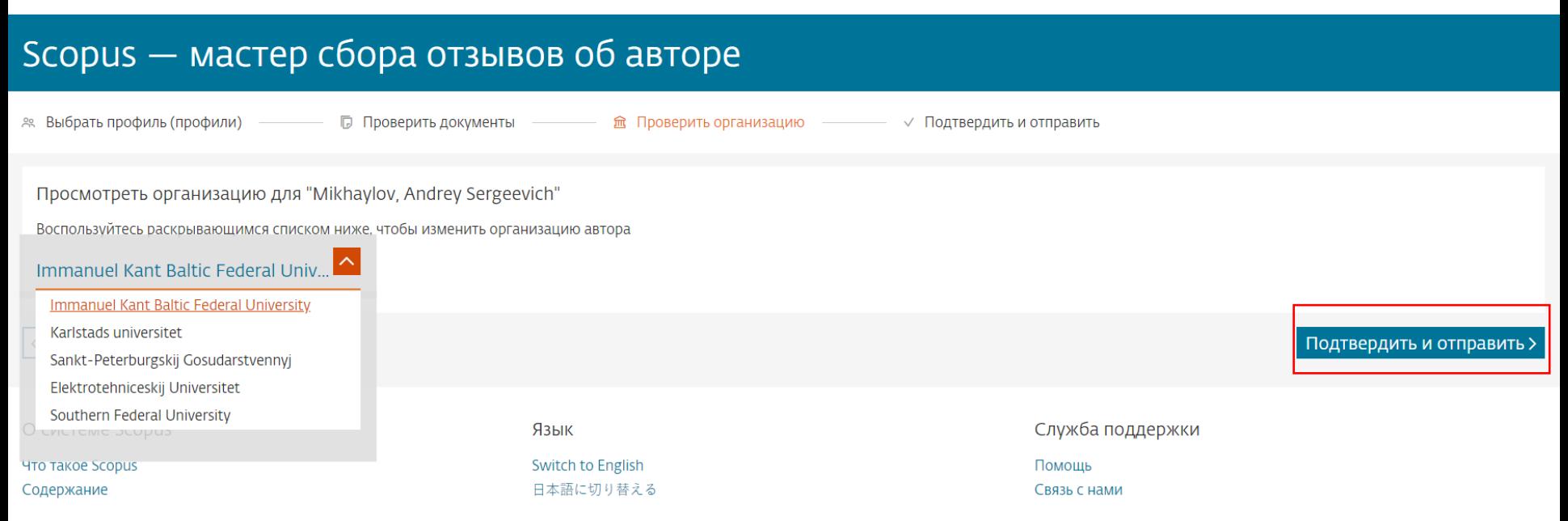

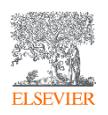

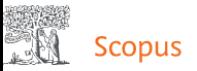

### Scopus - мастер сбора отзывов об авторе & Выбрать профиль (профили) -**© Проверить документы ————— 盒 Проверить организацию ————— ∨ Подтвердить и отправить** Вы успешно отправили запрос.  $\checkmark$ Профиль Организация Организация автора: Mikhaylov, Andrey Sergeevich Предпочтительное имя Immanuel Kant Baltic Federal University √ Запрос отправлен < Проверить организацию Распечатать эту страницу

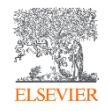

### Единая карточка ученого

## Mikhaylov, Andrey Sergeevich

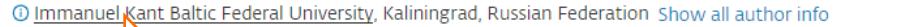

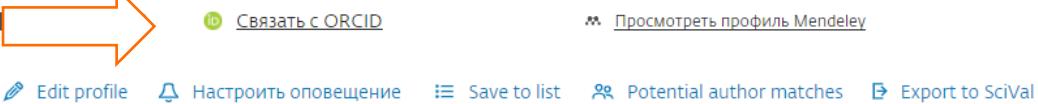

Обзор показателей

42 Документы автора

 $136$ Цитирования по 109 докум.

6 **h-индекс:** Просмотреть h-график

#### Документ и тенденции цитирования

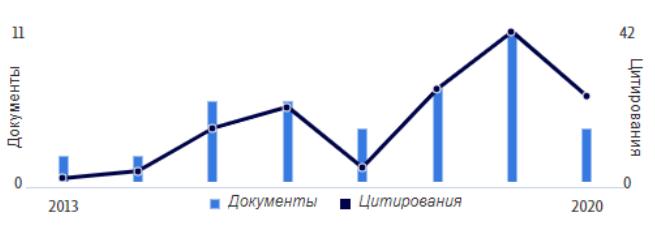

Анализировать результаты по автору Обзор цитирования Темы с наибольшим вкладом 2015-2019 <sup>®</sup>

Regional Innovation Systems; Industrial Districts; Innovation Networks 12 документы Service Recovery; Complaint Behavior; Perceived Justice 3 документы Economic Security; Protection of Consumer Right; Bank Lending 3 ДОКУМЕНТЫ

https://orcid.org

Просмотреть все темы

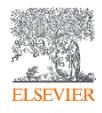

## Единая карточка ученого

### **Andrey Mikhaylov**

#### **ORCID ID**

#### Thttps://orcid.org/0000-0002-5155-2628

#### Вид для печати <sup>•</sup>

Также известен как Andrei Mikhailov, Михайлов Андрей Сергееви

Веб-сайты

ResearchGate Mendeley profile

Elibrary

#### Страна Россия

Ключевые слова

knowledge geography, regional innovation system, spatial scientometrics

#### Другие ID

ResearcherID: B-8451-2015 Scopus Author ID: 56567817600 Scopus Author ID: 57214075325

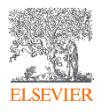

#### Биография

Dr. Andrey Mikhaylov is a graduate of Karlstad University and a senior research fellow at Immanuel Kant Baltic Federal University (Kaliningrad, Russia). His on-going research project is dedicated to knowledge geography with a focus on the innovation trajectories of Russian regions.

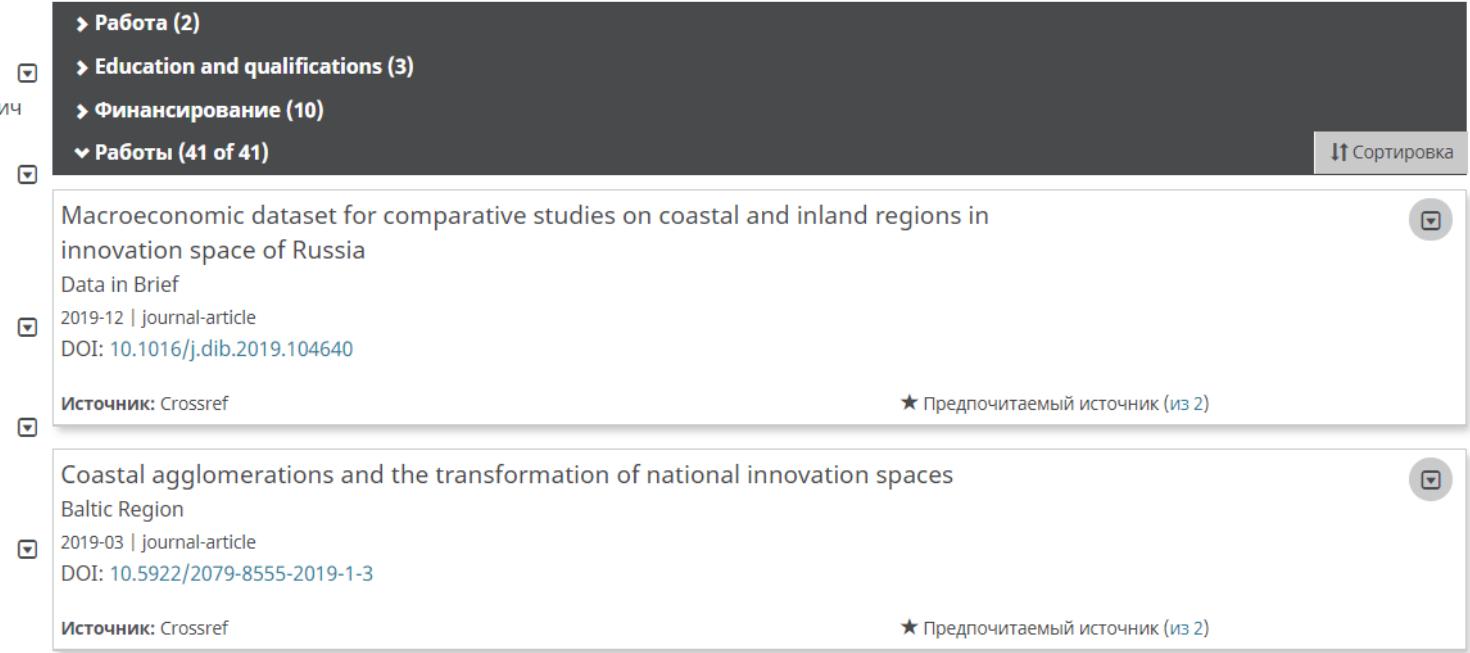

### https://orcid.org

# **Scopus**

Scopus Центр поддержки

Выберите какой-либо из следующих разделов, чтобы ознакомиться с типами изменений, которые можно запросить

Что желаете исправить?

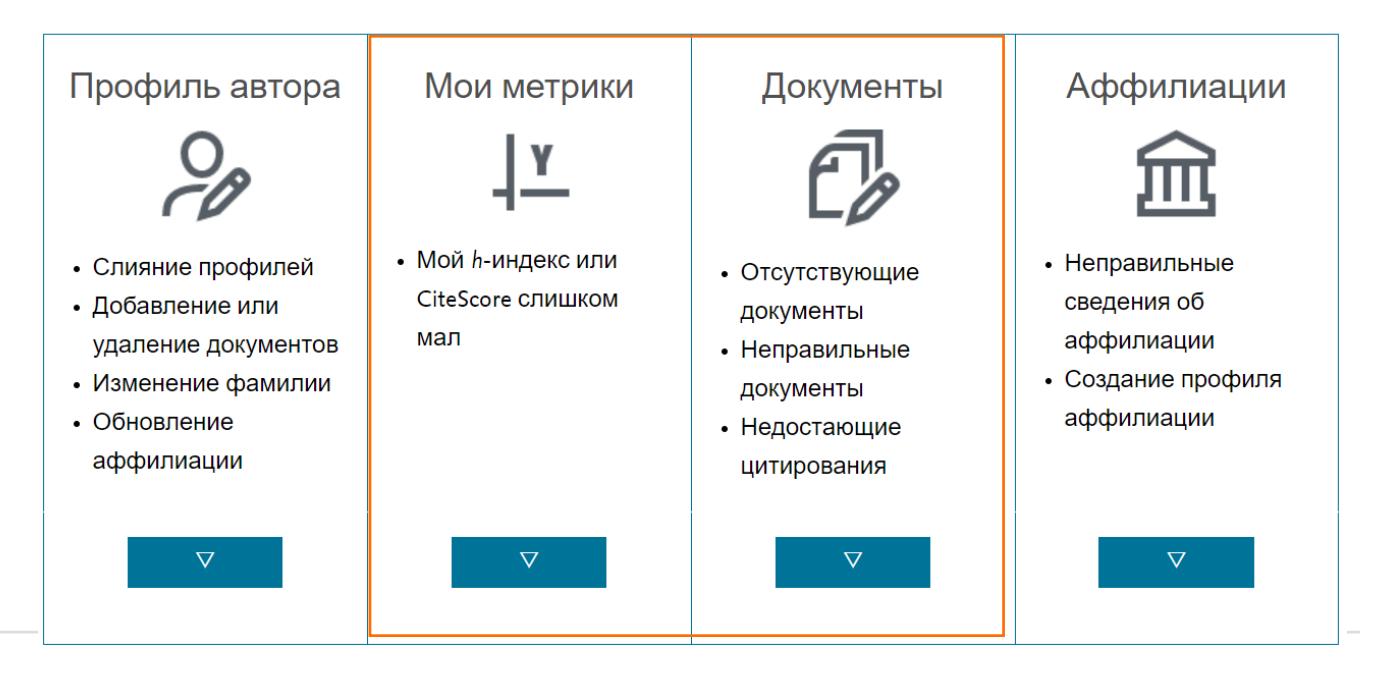

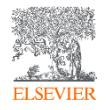

<https://service.elsevier.com/app/overview/scopus/>

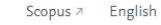

AM

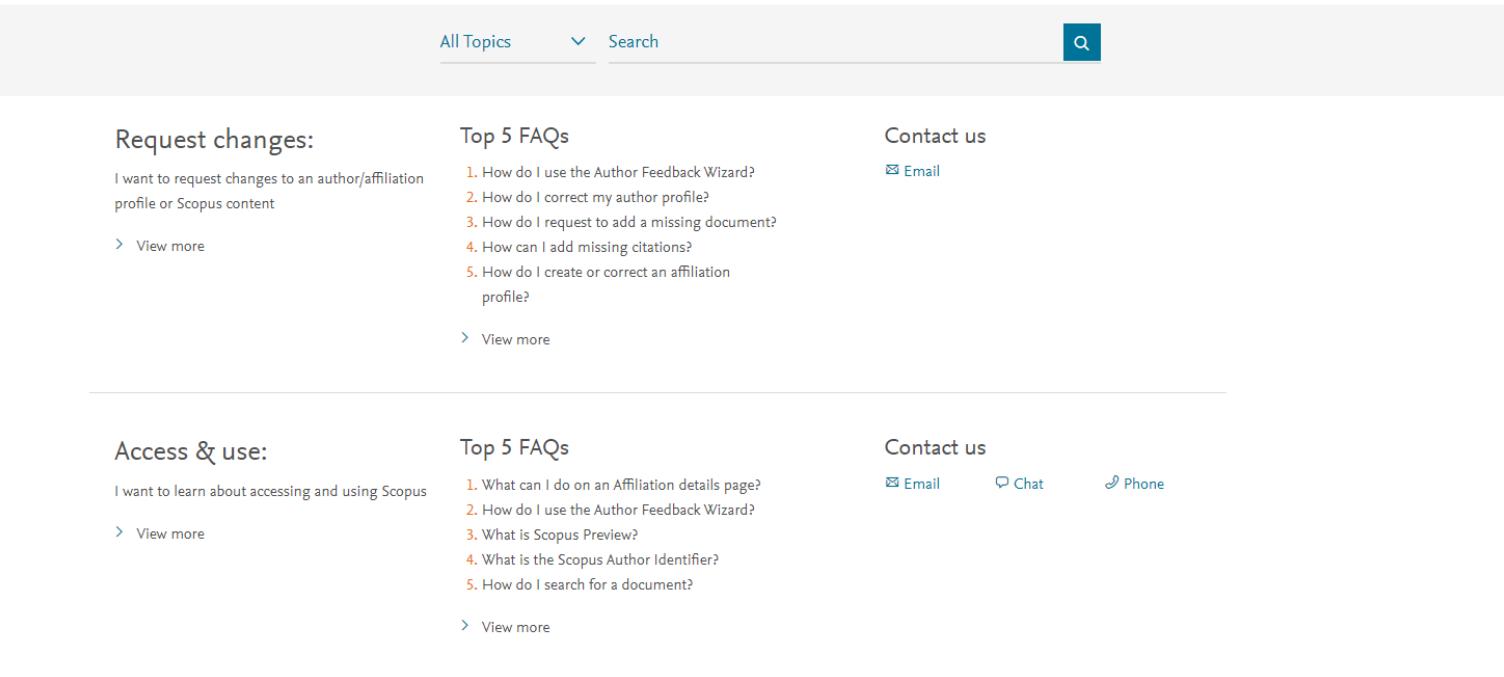

#### Scopus tutorials

"Scopus tutorials provide a visual guide to using the product. The tutorials below are also found in the relevant FAQs in the Scopus Support center."

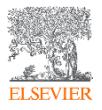

**AM** 

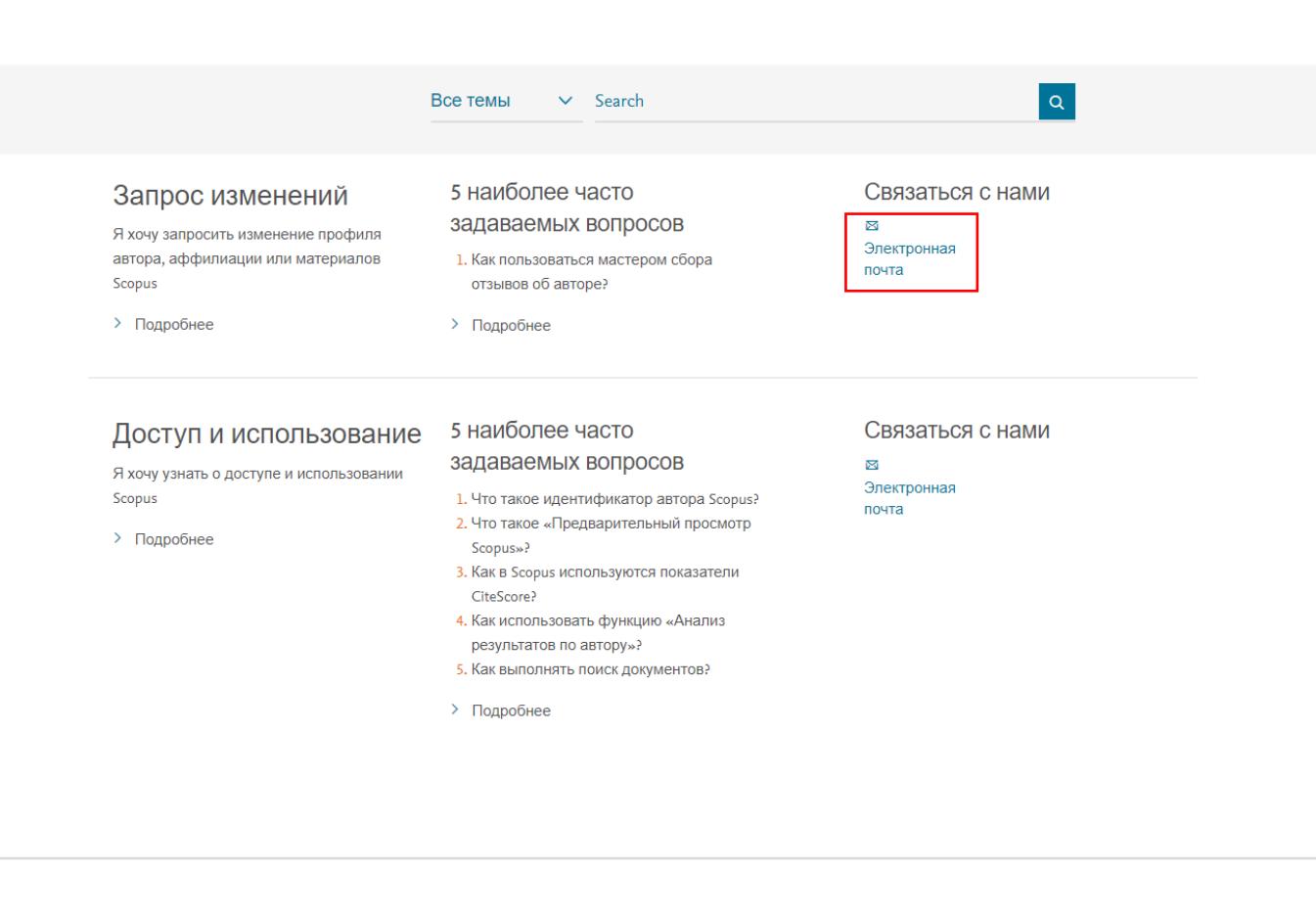

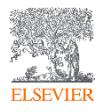

Все темы  $\vee$ 

Search

Электронная почта

Мои данные

Свяжитесь с нами по электронной почте

 $*$  = Обязательное поле

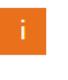

Пожалуйста, отправьте ваш запрос поанглийски.

Наиболее часто просматриваемые **ОТВЕТЫ** 

← Как пользоваться мастером сбора отзывов об авторе?

Ваша роль \* ○ Автор ○ Администратор / библиотекарь

○ Другое (пользователь) © Издатель © Пользователь

○ редактор

Tema \*

https://ru.service.elsevier.com/app/contact/supporthub/scopuscontent/

**AM** 

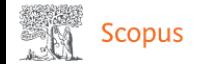

### Scopus: исправление профиля или материалов Центр поддержки

Центр поддержки > Scopus: исправление профиля или материалов Центр поддержки > Электронная почта

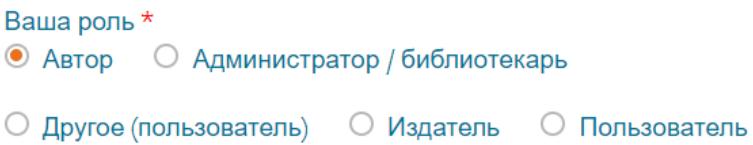

○ редактор

Причина обращения \*

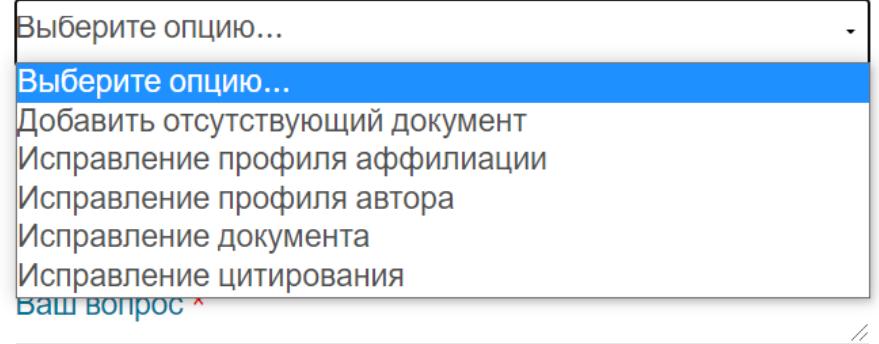

Прикрепление (макс. размер 20 Мб) (дополнительно)

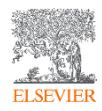

Выберите файл

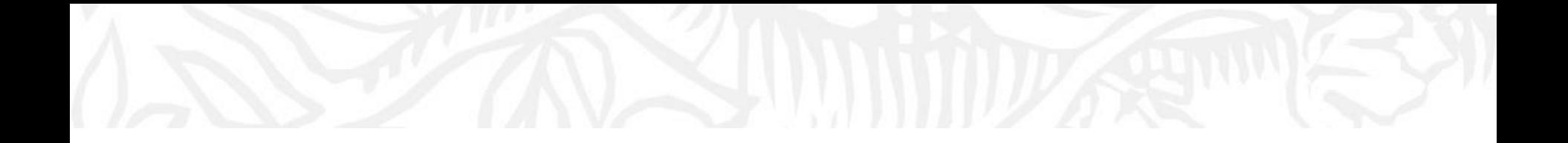

# Дополнительные ресурсы

Ссылки на вебинары и образовательные курсы Elsevier

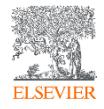

# Официальный русскоязычный сайт Elsevier *[www.elsevierscience.ru](http://www.elsevierscience.ru/)*

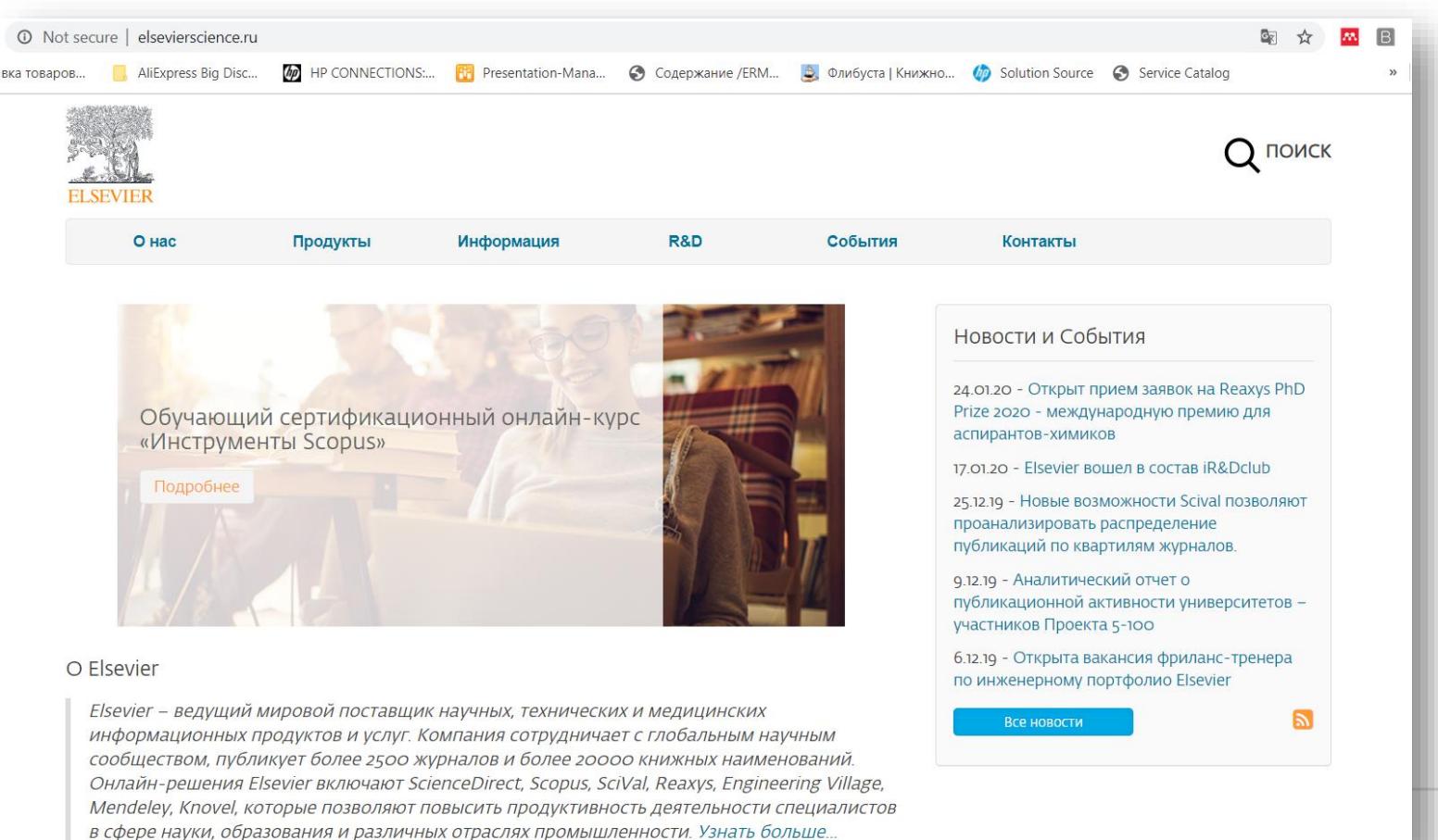

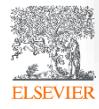

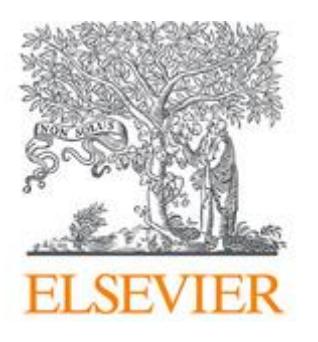

# Лекторий Elsevier [https://stepik.org/org/elsevier\\_lectorium](https://stepik.org/org/elsevier_lectorium)

5К подписчиков Вы подписаны

Elsevier – информационно-аналитическая компания, которая помогает научным организациям и ученым делать важные открытия в науке, развивать здравоохранение и повышать продуктивность их ежедневной работы на благо человечества. Компания предоставляет онлайн-решения и инструменты, такие как ScienceDirect, Scopus, SciVal, предназначенные для управления исследованиями, повышения продуктивности научной работы, принятия решений и образования в области медицины, Elsevier издает более 2500 научных журналов, включая The Lancet и Cell, а также 38000 электронных книг и многие известные справочные издания, в том числе, Gray's Anatomy. www.elsevierscience.ru | www.elsevier.com

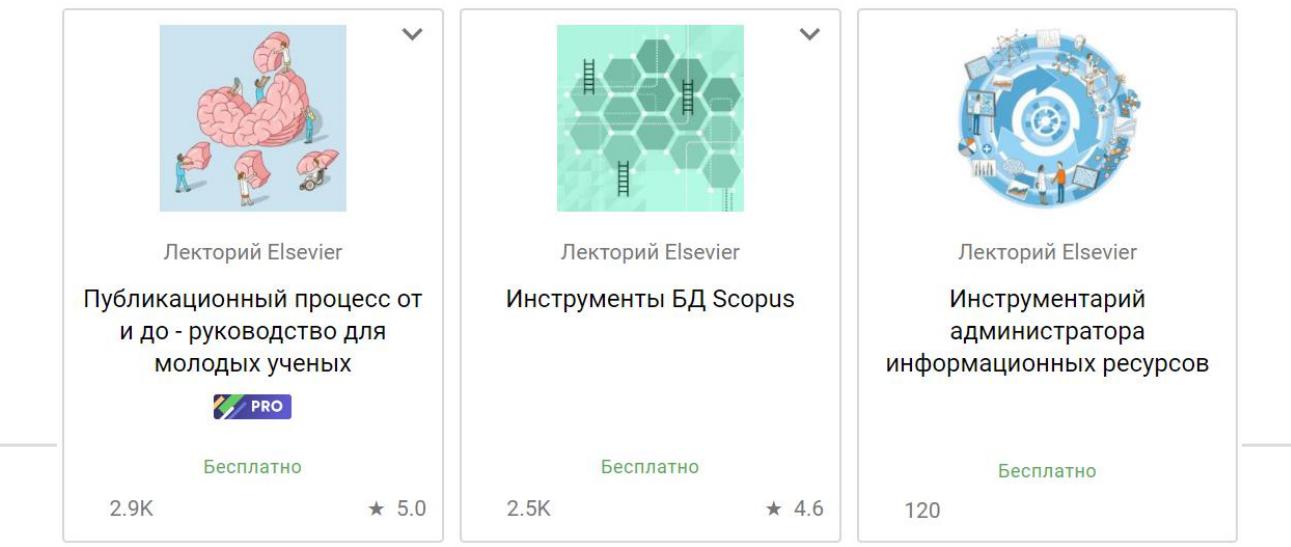

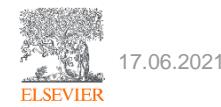

# Канал Elsevier CIS на YouTube и в Telegram

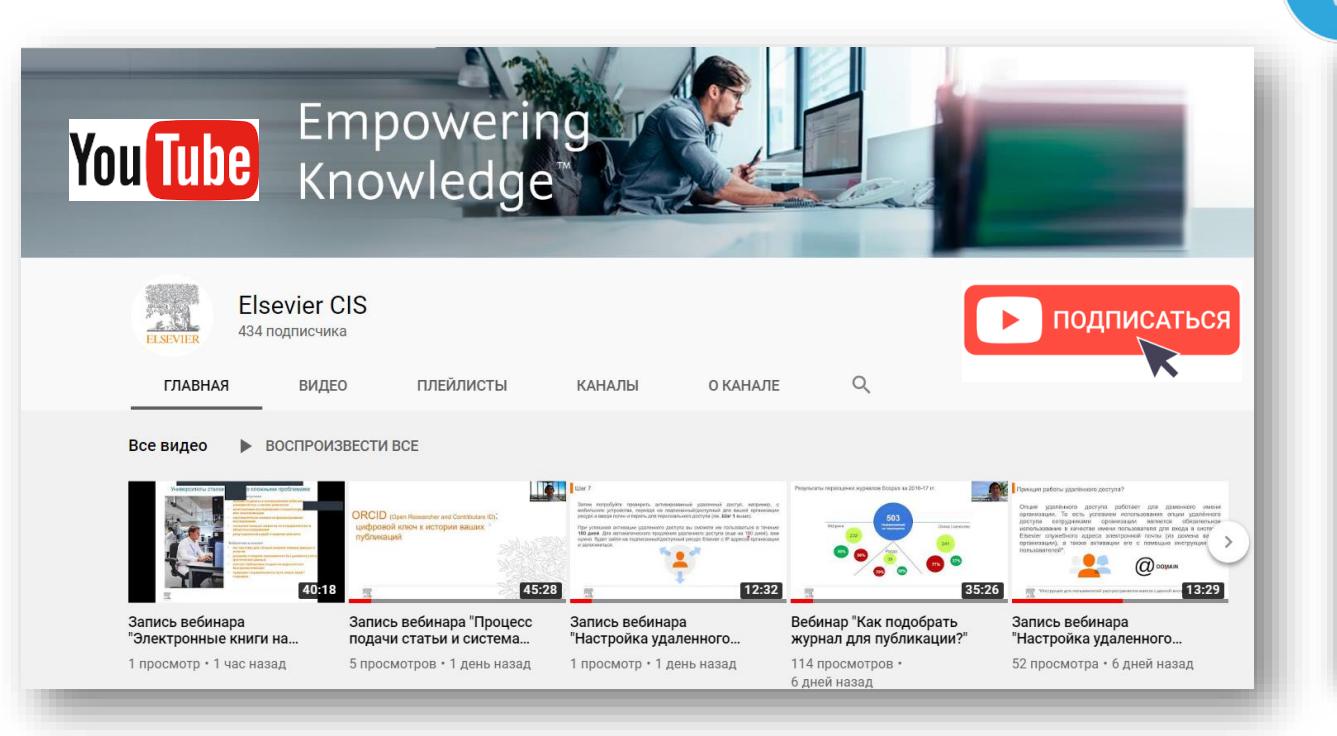

*Источник YouTube: https://www.youtube.com/channel/UCLvMridlr-pZV5ekbw62SHQ Источник Telegram: https://t.me/ElsevierRussia*

специальной страничке: https:// elsevierscience.ru/info/trial-2020/ ◎ 131 15:03 Elsevier Russia https://bit.ly/2RKPPAR Medium Scopus в помощь редактору научного журнала База данных Scopus, безусловно, является бесценным инструментом для исследователей, редакторов, издателей и многих других типов...  $Q$  64 13:00 ≸ ПОСМОТРЕТЬ

Telegram

. SI

**Elsevier Russia** 

111 поллисчиков **INVITED BUT A AND INTERNATION** 

ресурсов, полезные ссылки, руководства для пользователей. полезные вебинары - все на нашей

 $\mathcal{L}_{\text{lartbl}}$ 

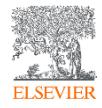

# Настройка удаленного доступа к ресурсам Elsevier

**ELSEV** 

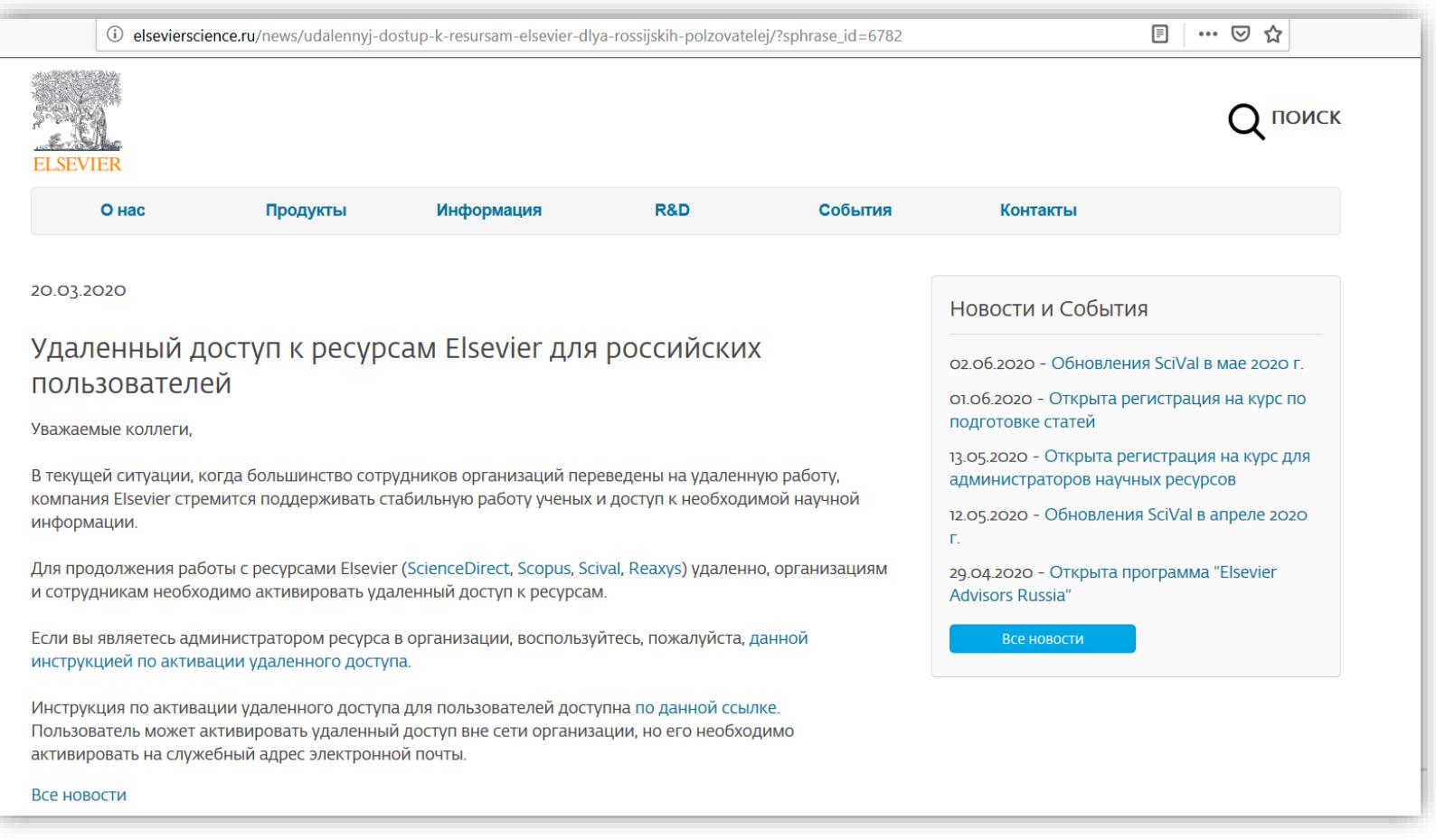

*Источник: http://elsevierscience.ru/news/udalennyj-dostup-k-resursam-elsevier-dlya-rossijskih-polzovatelej/?sphrase\_id=6782*

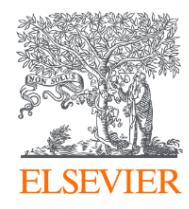

# Благодарю за внимание!

Михайлов Андрей Сергеевич +79052400526 | a.mikhailov@elsevier.com

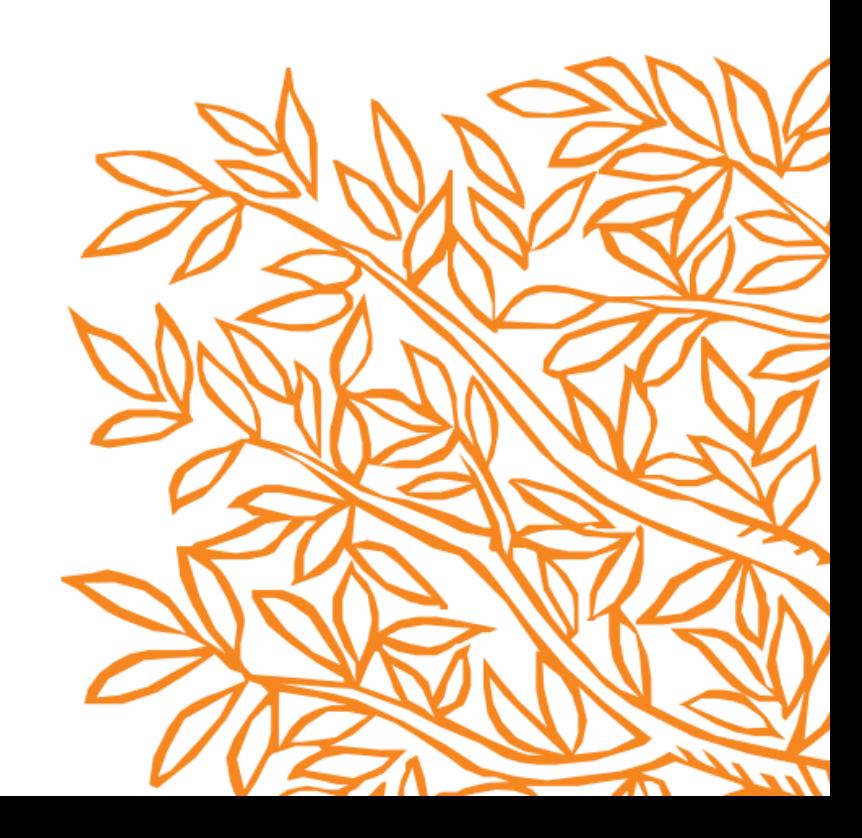